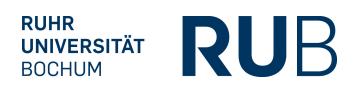

# **Mit Videos und Digital Storytelling für das eigene Studienfach begeistern**

*Ines Gottschalk (Fakultät für Sozialwissenschaft, Projekt inSTUDIESplus)*

## **Was zeichnet das Lehrmuster aus?**

Kurzvideos als digitale Medien im Vordergrund. Im Rahmen eines Seminars produzieren Studierende eigene drei- bis fünfminütige Videos über ihre eigene Studienfachwahl und reflektieren den Produktionsprozess als neue, digitale Form der Wissenschaftskommunikation. Das Projekt wurde im Sommersemester 2020 mit zunächst 20 Bachelor-Studierenden im Optionalbereich der Ruhr-Universität Bochum (RUB) realisiert, aufgrund von Covid-19 als rein digitales Format und mit der Plattform Moodle. Der Moodle-Kurs wird in Teilen als OER über OpenRUB zur Verfügung gestellt https://open.ruhr-uni-bochum.de/lernangebot/mit-videos-und-digital-storytelling-fuer-da s-eigene-studienfach-begeistern-ocw. 16 Studierende schlossen den Kurs mit einem Video und einer abschließenden Reflexion ab.

Das Seminar wurde in der Zusammenarbeit mit dem Bereich eLearning des Zentrums für Wissenschaftsdidaktik konzipiert und durchgeführt.

# **Fakten im Überblick:**

**In welcher Form existiert eine Präsenzphase?** Blockveranstaltung

**In welchen Zeitraum wird das Lehrmuster durchgeführt?** Während Vorlesungszeit

**Wird das Lehrmuster über einen Zeitraum von mehreren Semester durchgeführt?** Nein

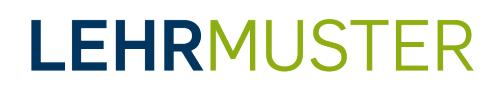

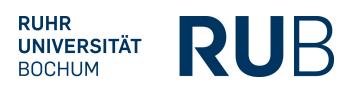

#### **Welchen Umfang hat das Lehrmuster?**

Creditpoints: 5 Teilnehmerzahl: 20 Das Lehrmuster wurde im Optionalbereich angeboten und durchgeführt

### **In welchem Studienabschnitt ist das Lehrmuster angesiedelt?**

Sonstiges (Optionalbereich Bachelor)

#### **In welcher Art ist das Lehrmuster curricular verankert?** Wahlmodul

#### **Worum geht es in dem Lehrmuster insbesondere?**

Eine Verbesserung der Studieneingangsphase, Selbstständiges Experimentieren, Sonstiges (Reflexionskompetenz, Medienkompetenz)

#### **Welche Zielsetzung hat das Lehrmuster?**

Lehr- und Lernziele des Projektkurses waren die Produktion eines eigenen Videos über die Studienfachwahl und darüber die Aneignung von Videotechnologien als digitale Medien- und Informationskompetenz (1), die Auseinandersetzung und Reflexion mit der eigenen Studienwahl (2) sowie die Reflexion des Produktionsprozesses als neue, digitale Form der Wissenschaftskommunikation und dabei insbesondere der Aufbereitung von biografischem Wissen im Videoformat als Übersetzungsprozess/ Wissenstransfer (3).

#### **Was sind wesentliche Inhalte des Lehrmusters?**

Schritt für Schritt eine Ideenskizze zum Video, in der die Geschichte und Zielsetzung zum Video entwickelt wurden, sowie ein Storyboard, in der die graphische und technische Umsetzung dargestellt wurde. Möglichkeiten der Gestaltung von Videos, Schnittprogrammen und Formen der Lizenzierung wurden in einem mit dem Projekt e-Team Digitalisierung konzipierten und durchgeführten Workshop vorgestellt. Im zweiten Teil des Seminars produzierten die Studierenden ihr eigenes Video, welches in einer gemeinsamen Abschlusssitzung vorgestellt wurde.

Ziel des Einsatzes von Moodle war es, dass die Studierenden flexibel auf digital aufbereitete Lehrinhalte zurückgreifen und sich Feedback geben können. Zu jeder Sitzung gab es (Schreib-)Aufgaben, wie die Erstellung eines Skripts, Storyboards oder

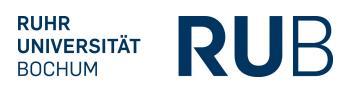

einer Videoversion, die Vergabe von Peer-Feedback oder Reflexionsaufgaben zur Studienwahl sowie zum Produktionsprozess.

## **Wie ist das Lehrmuster strukturiert?**

Letztendlich lässt sich das Seminar als rein digitales Format oder auch als Blended-Learning-Format im Wechselspiel aus Präsenzsitzungen und Online-Instruktionen beispielsweise in Moodle durchführen. Zu welchem Thema Sie im Rahmen Ihres Seminars Videos erstellen wollen lassen, ist Ihnen als Lehrperson überlassen. Da es sich hier um ein interdisziplinäres Format handelte, habe ich den eigenen Studiengang als gemeinsamen Bezugspunkt des Lernens gewählt. Die Präsentation des eigenen Studienfachs stellt dabei eine niedrigschwellige Form der Wissenschaftskommunikation dar. Da die Studierenden ihr Video alle zum gleichen Thema drehten, konnte ich die Reflexion der eigenen Studienwahl sowie des Produktionsprozesses als Lernziele auswählen. Durch die Interdisziplinarität und die eingebauten Reflexionsleistungen können die Studierenden schon im Bachelor beginnen, sich über ihre Fachdisziplinen hinaus auszutauschen und sich mit den Besonderheiten ihres eigenen Fachs und der Spezifika anderer Fächer vertraut machen. Zugleich wurde den Studierenden im Rahmen des Seminars bewusst, dass sie mit ähnlichen Fallstricken wie Vorurteilen gegenüber dem eigenen Studiengang von Anderen oder unklare Berufsperspektiven in ihrer biografischen Entwicklung zu kämpfen haben. Dies wirkte sehr verbindend und wurde von den Studierenden als sehr stärkend erlebt. Wenn Sie die Reflexion nicht als Lernziel setzen und das Seminar im Rahmen Ihres Faches anbieten wollen, bieten sich ein anderer Themeneinstieg an und die Wahl anderer Prüfungsleistungen. Wie sehr Sie den Produktionsprozess gemeinsam mit den Studierenden gestalten wollen und sich auch für eine gemeinsame Gestaltungsweise entscheiden und z.B. die gleichen Schnitt-Programme nutzen wollen, ist Ihnen überlassen und hängt sicherlich auch von den Möglichkeiten des Lehr-Lern-Settings ab.

## **Welches Prüfungsform ist in dem Lehrmuster vorgesehen?**

Ausgehend von den oben genannten Lernzielen entschied ich mich sowohl den Reflexionsprozess als auch das Video zu bewerten. Die Erstellung und Überarbeitung des Skripts und Storyboards sowie das Peer-Feedback zu den verschiedenen Formen des Produktionsprozesses setzte ich als verpflichtenden unbenoteten Bestandteil der

# **LEHRMUSTER**

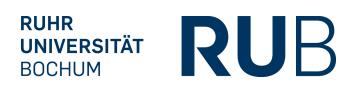

Veranstaltung.

Die aufeinander aufbauenden (Schreib-)Aufgaben wurden per Dateiabgabe per Moodle abgegeben. Die Reflexionsaufgaben wurden anhand von Foreneinträgen und eines abschließenden Portfolios benotet.

# **Welche E-Learning-Elemente werden eingesetzt?**

Ziel des Einsatzes von Moodle war es, dass die Studierenden flexibel auf digital aufbereitete Lehrinhalte zurückgreifen und sich Feedback geben können. Zu jeder Sitzung gab es (Schreib-)-Aufgaben, wie die Erstellung eines Skripts, Storyboards oder einer Videoversion, die Vergabe von Peer-Feedback oder Reflexionsaufgaben zur eigenen Studienwahl sowie zum Produktionsprozess des Videos. Anhand eines Fortschrittsbalkens in Moodle konnten die Studierenden sehen, wann die nächsten Abgaben anstehen und wie weit sie im Lern- und Produktionsprozess schon vorangeschritten sind. Online wurde das Lernen durch Lernvideos und Tutorials des e-Team Digitalisierung zur Erstellung eines Skripts, Storyboards und zur Videoproduktion unterstützt.

# **Tipps für die Umsetzung:**

*"Das innovative Lehrkonzept können Sie an unterschiedliche Formate anpassen. Für mein Seminar war es eine Bereicherung, mir technische Unterstützung durch das eLearning und den IT.Service der RUB zu holen.*

*Bei der Begleitung des Produktionsprozesses hat es den Studierenden sehr gut gefallen, dass sie viele Freiheiten hatten. Möglicherweise bietet es sich an, gemeinsam in Arbeitsgruppen Videos zu produzieren und sich gemeinsam in die Programme einzuarbeiten.*

*Im Rahmen dieser Veranstaltung haben die Lernziele und Prüfungsaufgaben im Sinne eines Constructive Alignments sehr gut ineinandergegriffen. In Bezug auf die Begutachtung des Videos und des Reflexionsprozesses bin ich froh, dass ich die Kriterien den Studierenden transparent gemacht und zum Teil diskutiert habe.*

*Für weitere Seminare zu diskutieren ist, inwiefern die Studierenden ihr individuelles Video drehen und sich gegenseitig Peer-Feedback geben oder inwiefern auch Gruppenarbeiten interessant sind. "* Ines Gottschalk

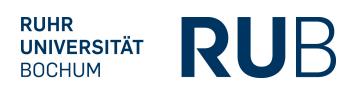

# **Veröffentlichungen zum Lehrmuster:**

Lehre Laden OER https://open.ruhr-uni-bochum.de/lernangebot/mit-videos-und-digital-storytelling-fuer-da s-eigene-studienfach-begeistern-ocw

#### **Konzipierung:**

Kontaktperson: Ines Gottschalk (ines.gottschalk@rub.de) , Fakultät für Sozialwissenschaft, Projekt inSTUDIESplus

#### **Weitere Informationen:**

Veröffentlichungsdatum: 12.03.2021, 08:51 Uhr

Schlagwörter: Biografie, Digital Storytelling, Forschendes Lernen, Interdisziplinär, Reflexion, Studium, Video

Fächergruppen: Geisteswissenschaften, Gesellschaftswissenschaften, Ingenieurwissenschaften, Interdisziplinär, Naturwissenschaften

Das Lehrmuster ist online abrufbar unter: https://lehrmuster.ruhr-uni-bochum.de/?p=890

Die PDF-Datei wurde generiert am: 04.04.2025, 12:01 Uhr